# Задача A. Книжная полка

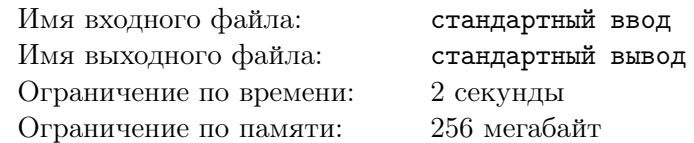

Доктор Стрэндж имеет обширную библиотеку в своем особняке. Сегодня он размышляет об эффекте домино, и книги помогают с этим, даже если их не читать.

У Верховного мага земли есть бесконечное число сверхтонких книг высоты *h*. Книжную полку можно представить как числовую прямую, при этом книги можно ставить только в точки с целочисленными координатами. Более того, Вонг уже поставил книги в узлы 0 и *r*.

Книга в координате *a* при падении роняет книгу в координате *b*, если в момент падения, когда верхняя точка первой книги находится в координате  $b$  на высоте  $y,$  верно, что  $y \geqslant \frac{h}{2}$  $\frac{h}{2}$ . Толщиной книги можно пренебречь.

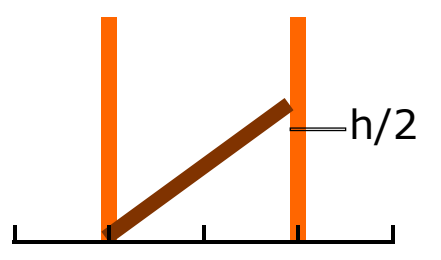

Cтрэнджу пришлось просчитать 14 000 605 вариантов будущего, чтобы понять какое минимальное число книг нужно поставить между двумя исходными, чтобы толкнув книгу, стоящую в координате 0, можно было уронить в итоге книгу в координате *r*. Вонгу такая магия неведома, поэтому он просит вас помочь узнать ответ на эту загадку.

#### Формат входных данных

 $\rm{B}$  первой строке задано одно четное натуральное число  $h-$  высота книг  $(2\leqslant h\leqslant 10^6).$ 

Во второй строке содержится одно натуральное число *r* — координата самой правой книги  $(1 \le r \le 10^6).$ 

### Формат выходных данных

Выведите одно число — минимальное количество книг, которые необходимо поставить, чтобы толкнув самую левую книгу, смогла упасть самая правая.

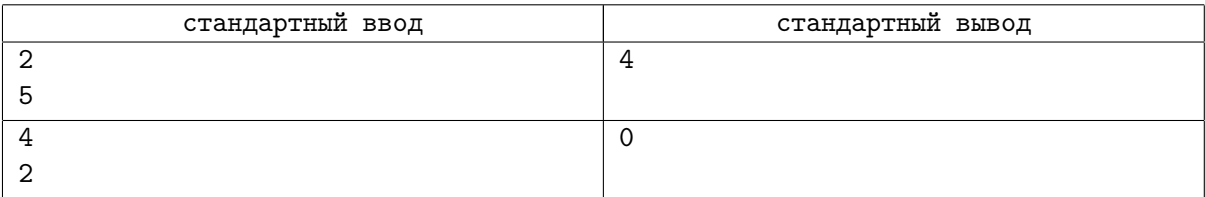

# Задача B. Без девяток

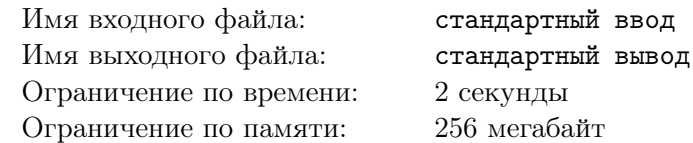

Каждый вечер Человек-Паук садится за свой компьютерный стол и записывает на лист бумаги все числа в диапазоне от *l* до *r* включительно. К сожалению, Человек-Паук очень не любит цифру девять. Поэтому он всегда пропускает числа, в которых есть цифра девять.

Ваша задача — по заданным *l* и *r* определить, сколько чисел Человек-Паук запишет на лист бумаги, если учитывать, что лист вмещает неограниченное количество чисел.

# Формат входных данных

В единственной строке расположены два числа *l* и *r* — границы диапазона чисел, которые Человек-Паук будет записывать  $(1 \le l \le r \le 10^{15})$ . Обратите внимание, так как Человек-Паук не любит девятки, гарантируется, что *l* и *r* также не содержат девяток!

### Формат выходных данных

В единственной строке выведите ответ — количество записанных на листе чисел.

# Примеры

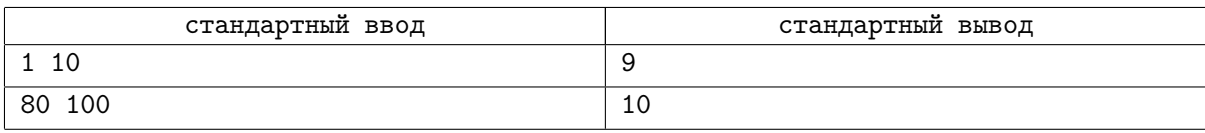

### Замечание

В первом тестовом примере из отрезка [1*,* 10] Человек-Паук выпишет все числа, кроме числа 9. Во втором тестовом примере Человек-Паук выпишет все числа, кроме 89*,* 90*,* 91*, . . . ,* 99.

# Задача C. Восстановление пароля

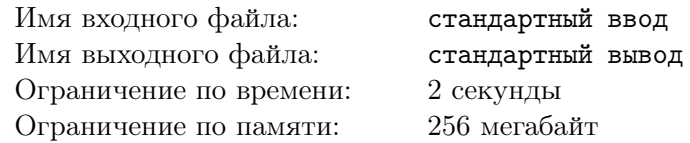

Тони Старк разработал новую систему безопасности — теперь для входа на новую базу Мстителей необходимо ввести пароль на специальной клавиатуре.

Паролем называется строка, состоящая только из строчных букв латинского алфавита. В каждый момент времени курсор указывает на ровно один из символов строки. Клавиатура позволяет выполнять следующие действия:

- *•* сдвинуть курсор на один символ вправо;
- *•* сдвинуть курсор на один символ влево;
- *•* изменить символ в текущей позиции курсора на следующий в алфавитном порядке (если на текущей позиции находится z, то он изменится на a).

Разумеется, курсор не должен выходить за границу строки — например, если курсор находится на самой левой позиции, попытка сдвинуть его влево приведет к поломке устройства.

Чтобы не забыть установленный им пароль, Тони Старк применил к нему несколько операций с помощью вышеописанной клавиатуры, после чего записал получившуюся строку, а также все примененные им операции. В частности, он знает, что ровно *l* раз сдвинул курсор влево, ровно *r* раз сдвинул его вправо, и ровно *k* раз воспользовался командой изменения символа.

Теперь Старку предстоит восстановить пароль. Помогите ему это сделать!

# Формат входных данных

В первой строке находится строка *s*, состоящая только из строчных латинских букв — конечное состояние табло  $(1 \leqslant |s| \leqslant 10^5)$ .

Во второй строке через пробел записаны 3 числа *l*, *r*, *k* — количества сдвигов курсора влево, вправо и операций изменений символа соответственно  $(0 \leqslant l, r, k \leqslant 10^5).$ 

### Формат выходных данных

В первой строке выведите пароль.

Во второй строке выведите единственное число — изначальное положение курсора в пароле, в нумерации с единицы.

Если возможных ответов несколько, выведите любой из них. Если ответа нет, выведите Impossible.

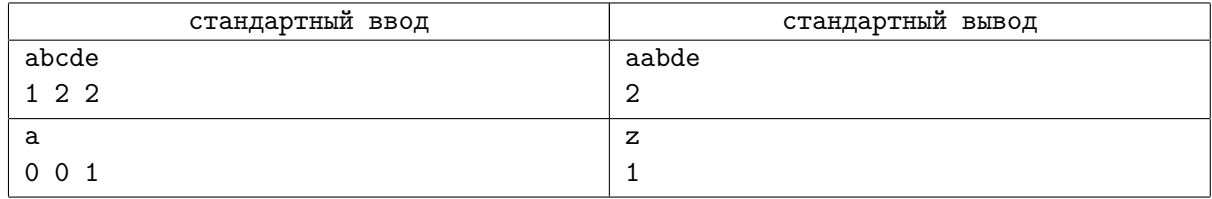

# Задача D. Прибытие Таноса

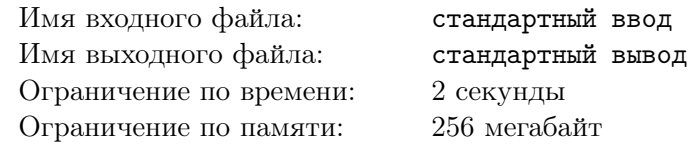

Когда Халк прибыл на Землю, он сообщил Доктору Стрэнджу время прибытия на землю Таноса. Однако, Доктор не уверен, что после такого падения Халк правильно запомнил эту дату. Однако он уверен, что набор цифр, который сказал Халк, точно верный. Теперь ему нужно понять, в какие даты может прибыть Танос.

Помогите ему. По дате, которую сообщил Халк, посчитайте все возможные корректные даты, которые можно получить из нее перестановкой цифр. Дата называется корректной, если ee год положительный, месяц не больше 12, а номер дня не больше количества дней в этом месяце. В високосном году в феврале на один день больше — 29 дней вместо 28. Год называется високосным, если его номер делится на 400, или если его номер делится на 4, но не делится на 100.

### Формат входных данных

В первой строке входных данных задана дата в формате ГГГГ ММ ДД. Гарантируется, что это корректная дата с учeтом високосных годов.

### Формат выходных данных

В первой строке выведите количество дат, которые можно получить перестановкой цифр из исходный даты. Далее, по одной в строке, выведите сами эти даты в таком же формате, в порядке от самой ранней до самой поздней.

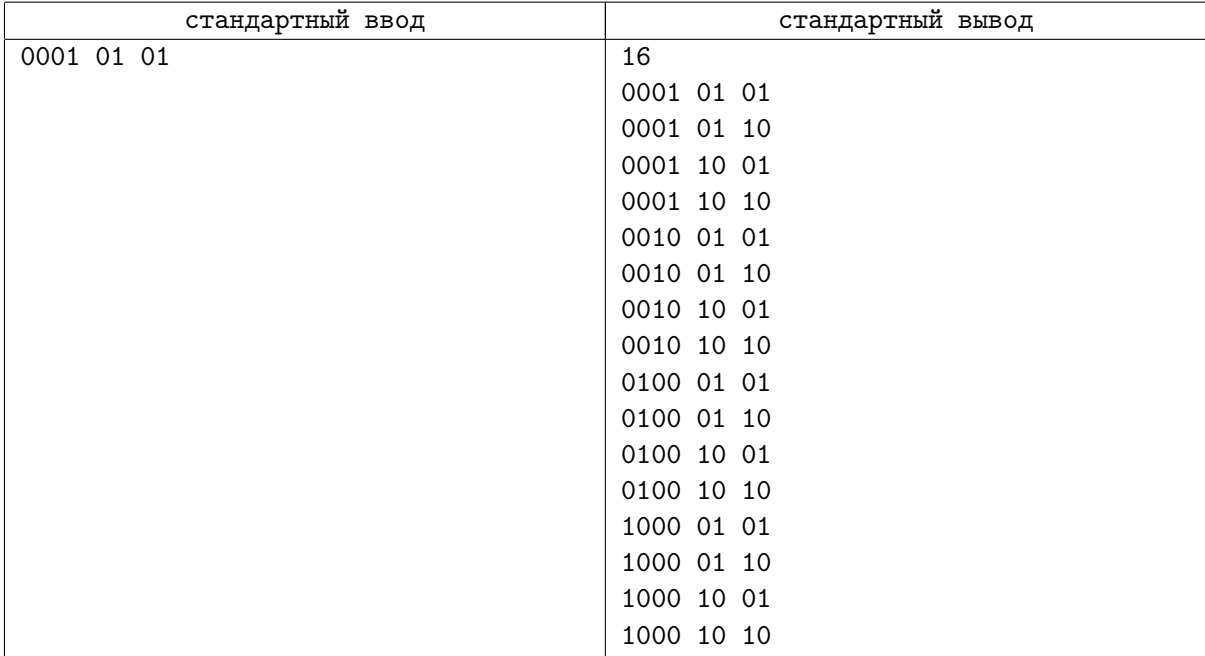

# Задача E. Зал брони

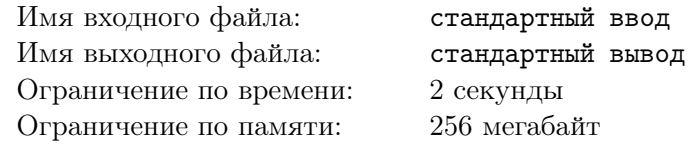

Тони Старк обустраивает новый зал брони, который представляет из себя прямую, в некоторых точках которой находятся отсеки для железных костюмов.

Тони хочет выбрать точку, над которой нужно сделать люк для вылета. Костюмы самостоятельно прилетают к Старку, но он не любит ждать, поэтому люк должен быть расположен в такой целой точке, чтобы суммарное расстояние между ней и всеми костюмами было наименьшим. При этом если таких точек существует несколько, Старк хочет выбрать ту, в координата которой наименьшая.

Напишите программу для Джарвиса, которая сможет определить оптимальную точку для размещения люка.

# Формат входных данных

В первой строке задано одно натуральное число *n* — число точек, на которых находятся железные костюмы  $(1 \leqslant n \leqslant 10^5)$ .

Во второй строке содержатся *n* целых чисел  $a_i$  — количество костюмов в *i*-м отсеке  $(1 \le a_i \le 100)$ .

Во второй строке содержатся *n* целых чисел  $x_i$  — координата *i*-го отсека  $(1 \leqslant x_i \leqslant 10^9)$ . В одной координате может быть более одного отсека для костюмов. Гарантируется, что для любого *i* выполняется  $x_{i-1} \leq x_i$ .

### Формат выходных данных

Выведите одно целое число — оптимальную точку для размещения люка.

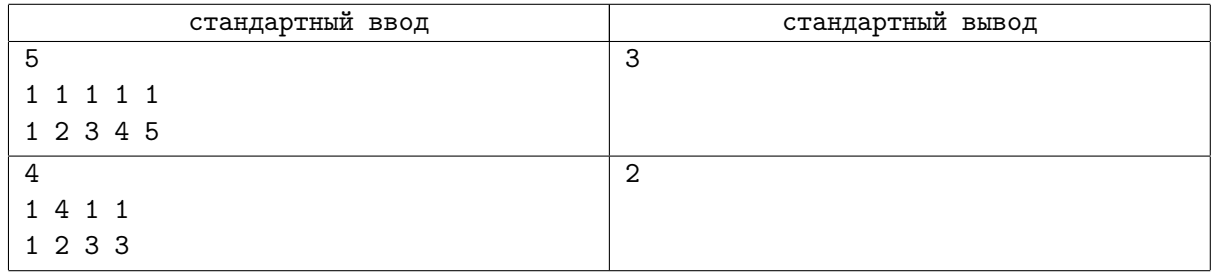

# Задача F. Ресторан

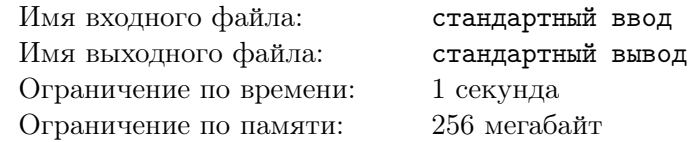

Тор, Ракета и Грут ходят по торговому центру и выбирают ресторан, в котором они поужинают. У каждого из них свои предпочтения, Тору нравятся рестораны с большим выбором стейков, Ракете нравятся бургеры, а Грут предпочитает пиццу. Так или иначе, каждый из них выставил все рестораны (с номерами от 1 до *n*) в порядке своих приоритетов.

Как же им выбрать ресторан? Будет неловко, если они пойдут в какой-то ресторан, а кафе напротив будет более предпочтительно и у Ракеты, и у Грута. А кафе может оказаться хуже другой забегаловки по мнению Тора и Ракеты... Они решили выбрать ресторан, который не будет уступать никакому другому ресторану.

Более формально, нужно найти такой ресторан, что любой другой ресторан будет менее предпочтителен у не менее чем двух Мстителей. Помогите им найти такой ресторан, или скажите что его не существует.

### Формат входных данных

В первой строке содержится  $n-$  число ресторанов  $(1 \leq n \leq 100000)$ .

Во второй строке содержится перестановка чисел от 1 до *n* — список ресторанов в порядке предпочтения у Тора, от более предпочтительного к менее предпочтительному.

В третьей строке в аналогичном формате записаны предпочтения Ракеты, а в четвертой строке предпочтения Грута.

### Формат выходных данных

Выведите номер самого лучшего ресторана, или *−*1, если его не существует.

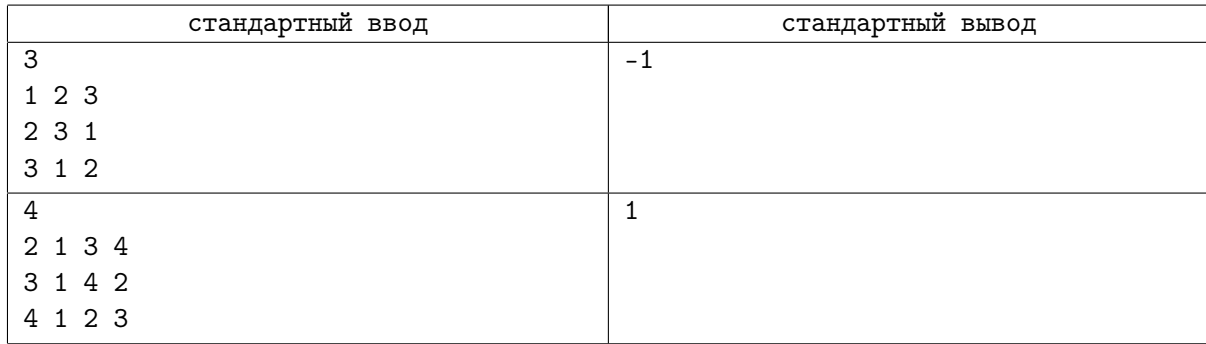